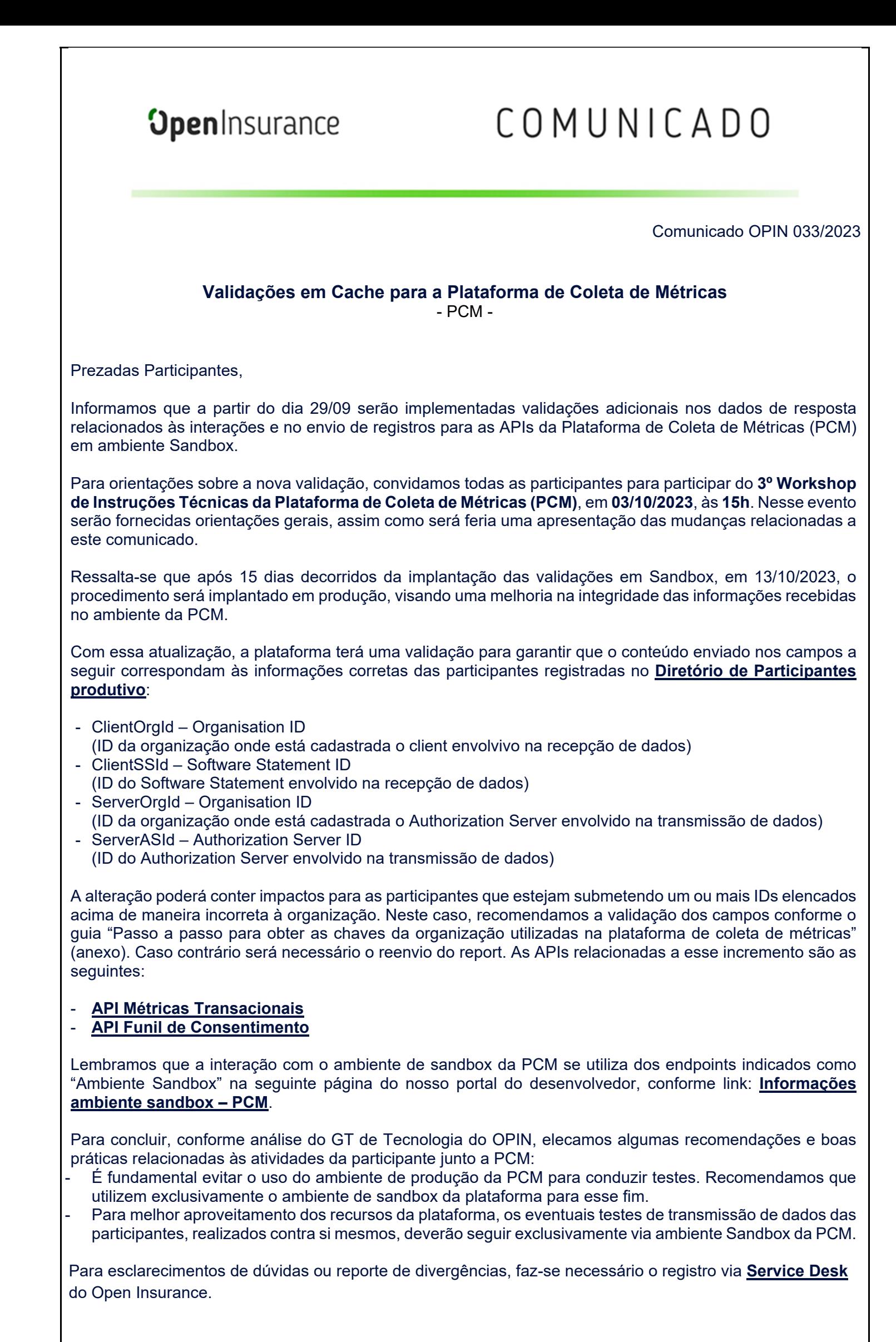

Atenciosamente,

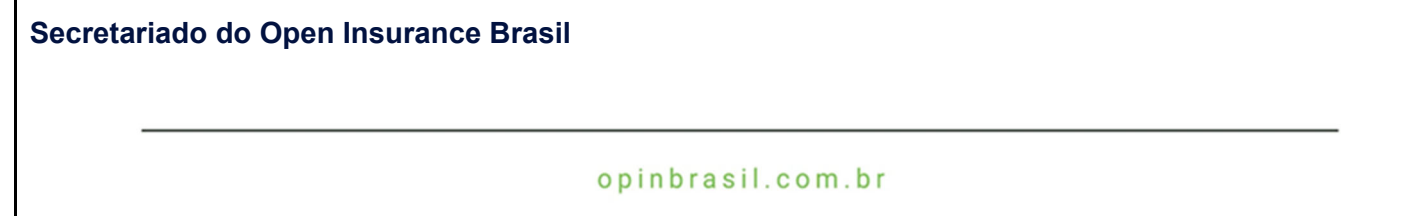